PanCan\_TGF-B\_geneset\_nanostring

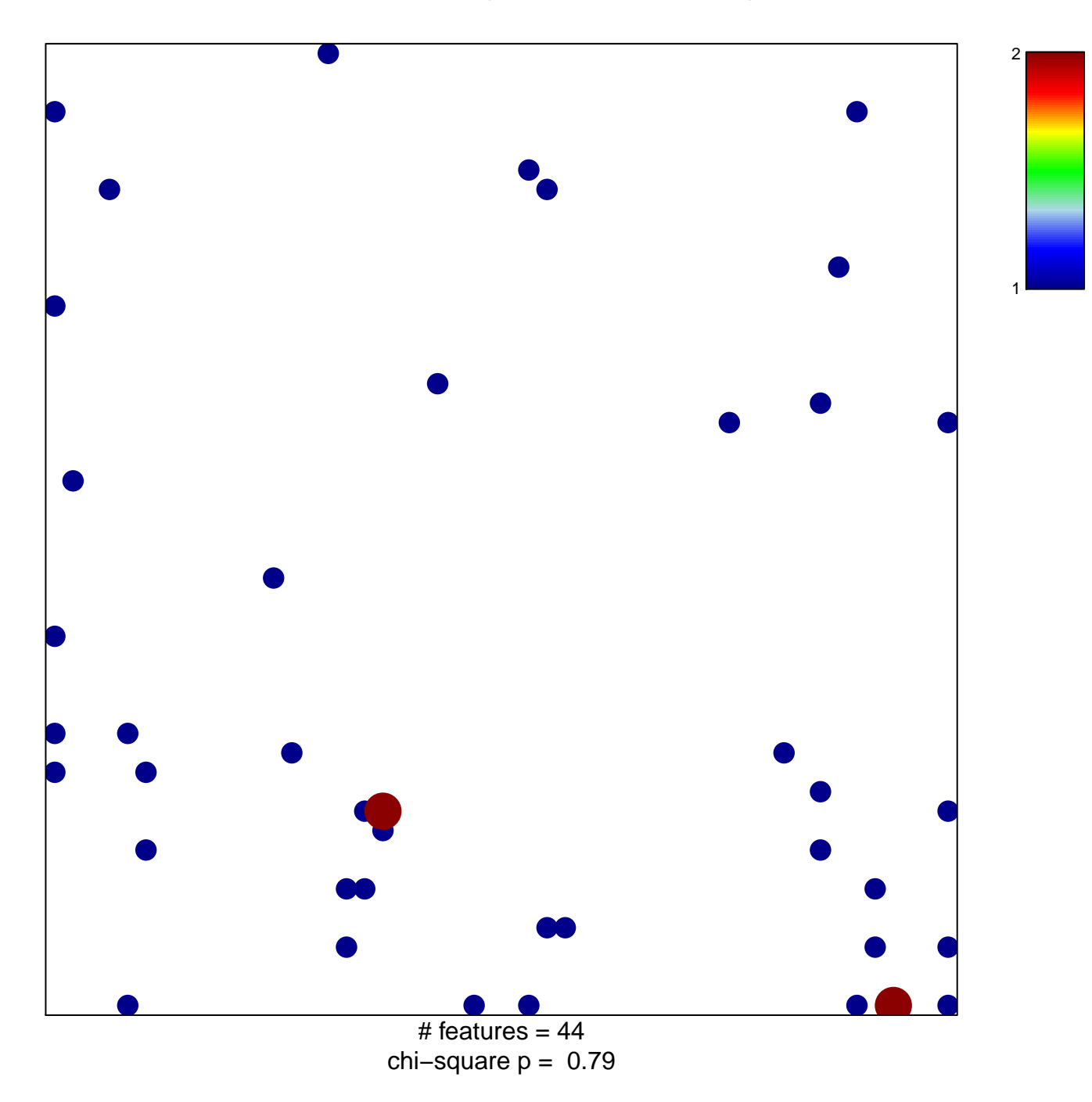

## **PanCan\_TGF−B\_geneset\_nanostring**

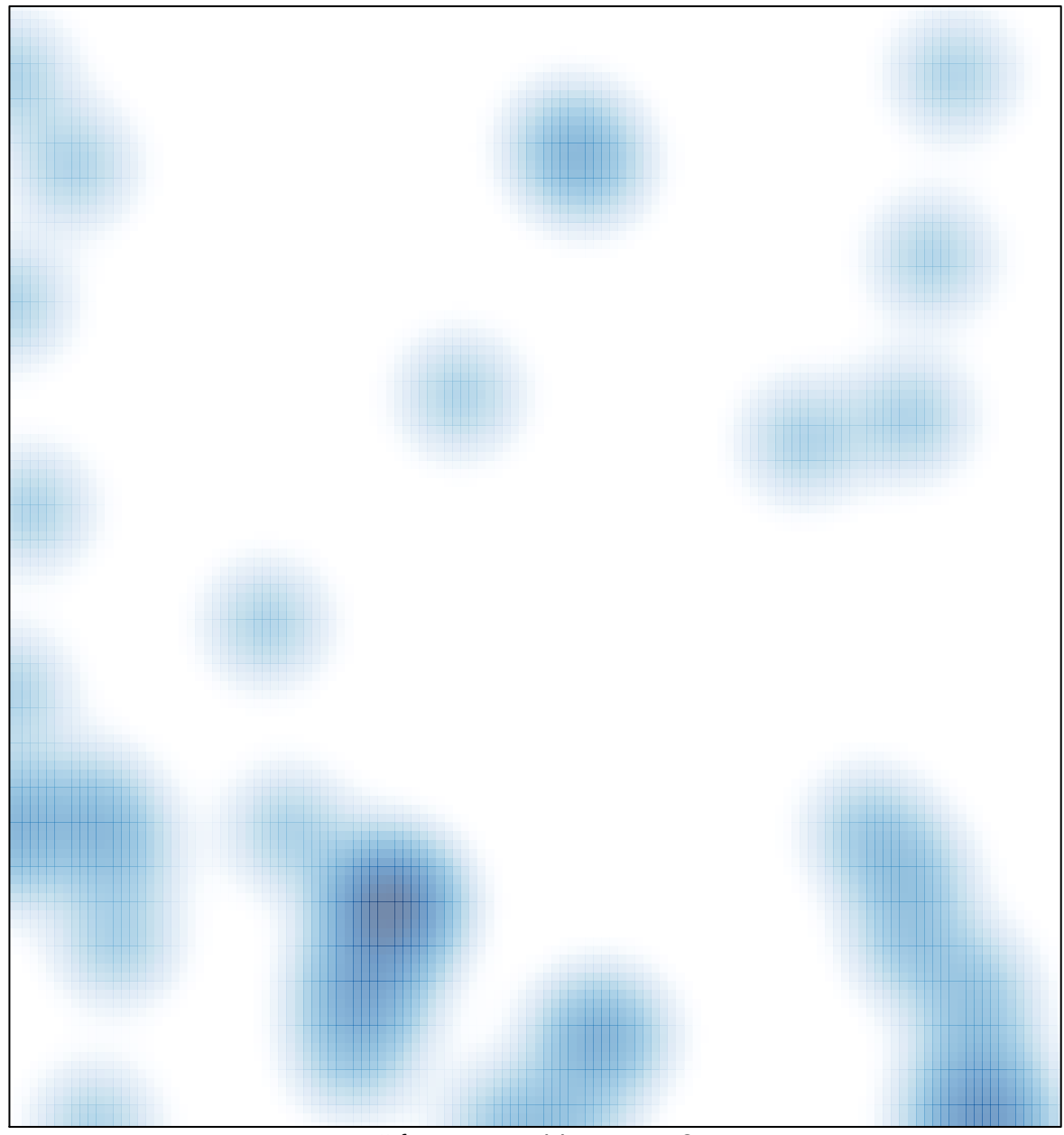

# features =  $44$ , max =  $2$